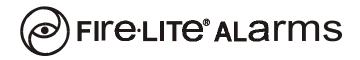

## **IMPORTANT:** Before installing this product, read the following!

- 1. YOU SHOULD CLOSE ALL APPLICATIONS BEFORE PROCEEDING WITH INSTALLATION OF ANY OF THESE PROGRAMMING KITS. This includes anti-virus software, taskbars and any utilities running in the system tray.
- 2. When the installation browser pops up, select the link to the program you wish to install.
- 3. Once the individual program's web page loads, select the **Install** button to begin the installation process.
- 4. When the **File Download** window pops up, select **Open** or **Run** then click **OK**. Do NOT select **Save**.
- 5. Follow the instructions for each programming kit's installation process.

NOTE: Any user manuals included on this CD-ROM may not be the latest revision. These manuals are provided as a quick reference for users with a slow Internet connection. For the latest revision of these, or any other Fire•Lite user manual, follow the link to the Fire•Lite Alarms website and select the Manuals link.

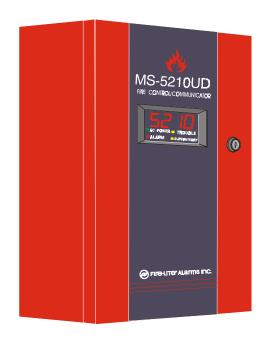

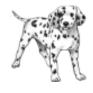